#### ХЕРСОНСЬКИЙ НАЦІОНАЛЬНИЙ ТЕХНІЧНИЙ УНІВЕРСИТЕТ (повне найменування вищого навчального закладу) ФАКУЛЬТЕТ ІНФОРМАЦІЙНИХ ТЕХНОЛОГІЙ ТА ДИЗАЙНУ (повне найменування інституту, назва факультету (відділення)) КАФЕДРА ПРОГРАМНИХ ЗАСОБІВ І ТЕХНОЛОГІЙ (повна назва кафедри (предметної, циклової комісії))

## **Пояснювальна записка**

до кваліфікаційної роботи магістра (освітній рівень)

на тему: «Розробка програмного бота для торгів на криптобіржі»

Виконав: студент групи 6ПР спеціальності 121 - «Інженерія програмного забезпечення» (шифр і назва спеціальності)

Вильховський Владислав Вячеславович\_\_\_\_ (прізвище та ініціали) Керівник к.т.н., доцент Огнєва О.Є. (прізвище та ініціали) Рецензент <u>к.т.н. доцент Вишемирська С.В.</u><br>
(прізвище та ініціали)

Хмельницький - 2023

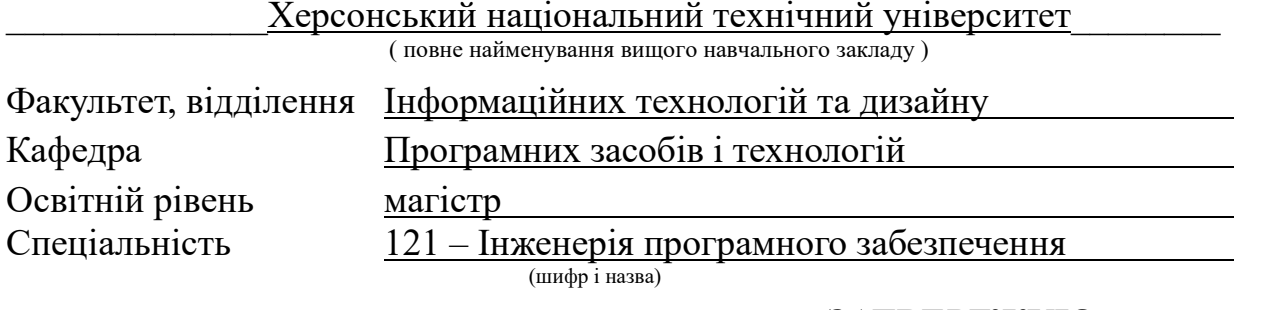

### **ЗАТВЕРДЖУЮ**

в.о. завідувача кафедри

Програмних засобів і технологій

к.т.н. доц. О.Є. Огнєва

**2023 р.** 

## **З А В Д А Н Н Я**

### **НА КВАЛІФІКАЦІЙНУ РОБОТУ СТУДЕНТУ**

Вильховському Владиславу Вячеславовичу

(прізвище, ім'я, по батькові)

1. Тема роботи «Розробка програмного бота для торгів на криптобіржі

керівник роботи  $K.T.H., \text{ ROLCH}T \text{ ORHE}Ba O.E.,$ , (прізвище, ім'я, по батькові, науковий ступінь, вчене звання)

затверджена наказом вищого навчального закладу від 29.09.2023 р. №509-С

2. Строк подання студентом роботи 20.12.2023

3. Вихідні дані до роботи літературні та періодичні джерела, матеріали переддипломної практики, експериментальні дослідження для оцінки ефективності впровадження автоматизованого бота для купівлі-продажу криптовалюти

4. Зміст розрахунково-пояснювальної записки (перелік питань, які потрібно розробити):

1) аналіз теми та постановка задачі;

2) дизайн та розробка ПЗ;

3) опис розробленого програмного продукту.

5. Перелік графічного матеріалу (з точним зазначенням обов'язкових креслень)

1) Скріншоти, що демонструють працездатність розробленого програмного продукту;

 $\mathcal{L}_\text{max}$  , and the contract of the contract of the contract of the contract of the contract of the contract of the contract of the contract of the contract of the contract of the contract of the contract of the contr  $\mathcal{L}_\text{max}$  , and the contract of the contract of the contract of the contract of the contract of the contract of the contract of the contract of the contract of the contract of the contract of the contract of the contr  $\mathcal{L}_\text{max}$  , and the contract of the contract of the contract of the contract of the contract of the contract of the contract of the contract of the contract of the contract of the contract of the contract of the contr  $\mathcal{L}_\text{max}$  , and the contract of the contract of the contract of the contract of the contract of the contract of the contract of the contract of the contract of the contract of the contract of the contract of the contr \_\_\_\_\_\_\_\_\_\_\_\_\_\_\_\_\_\_\_\_\_\_\_\_\_\_\_\_\_\_\_\_\_\_\_\_\_\_\_\_\_\_\_\_\_\_\_\_\_\_\_\_\_\_\_\_\_\_\_\_\_\_\_\_\_\_\_\_

## 6. Консультанти розділів роботи

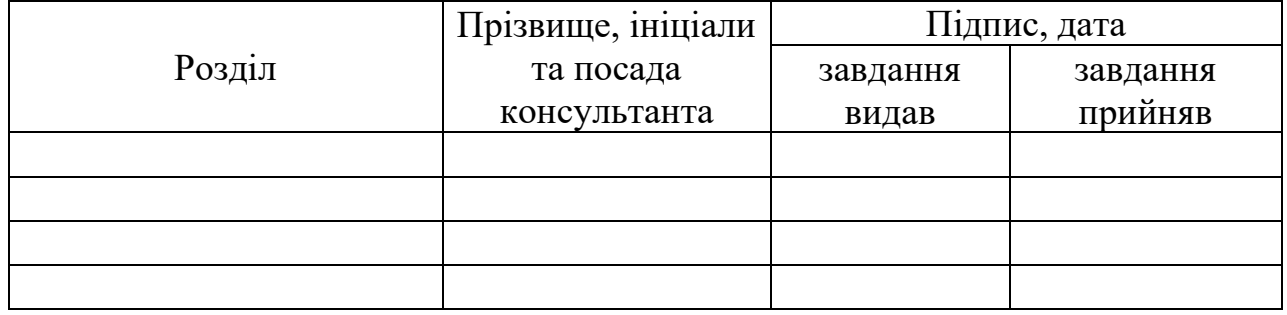

7. Дата видачі завдання 29.09.2023

# **КАЛЕНДАРНИЙ ПЛАН**

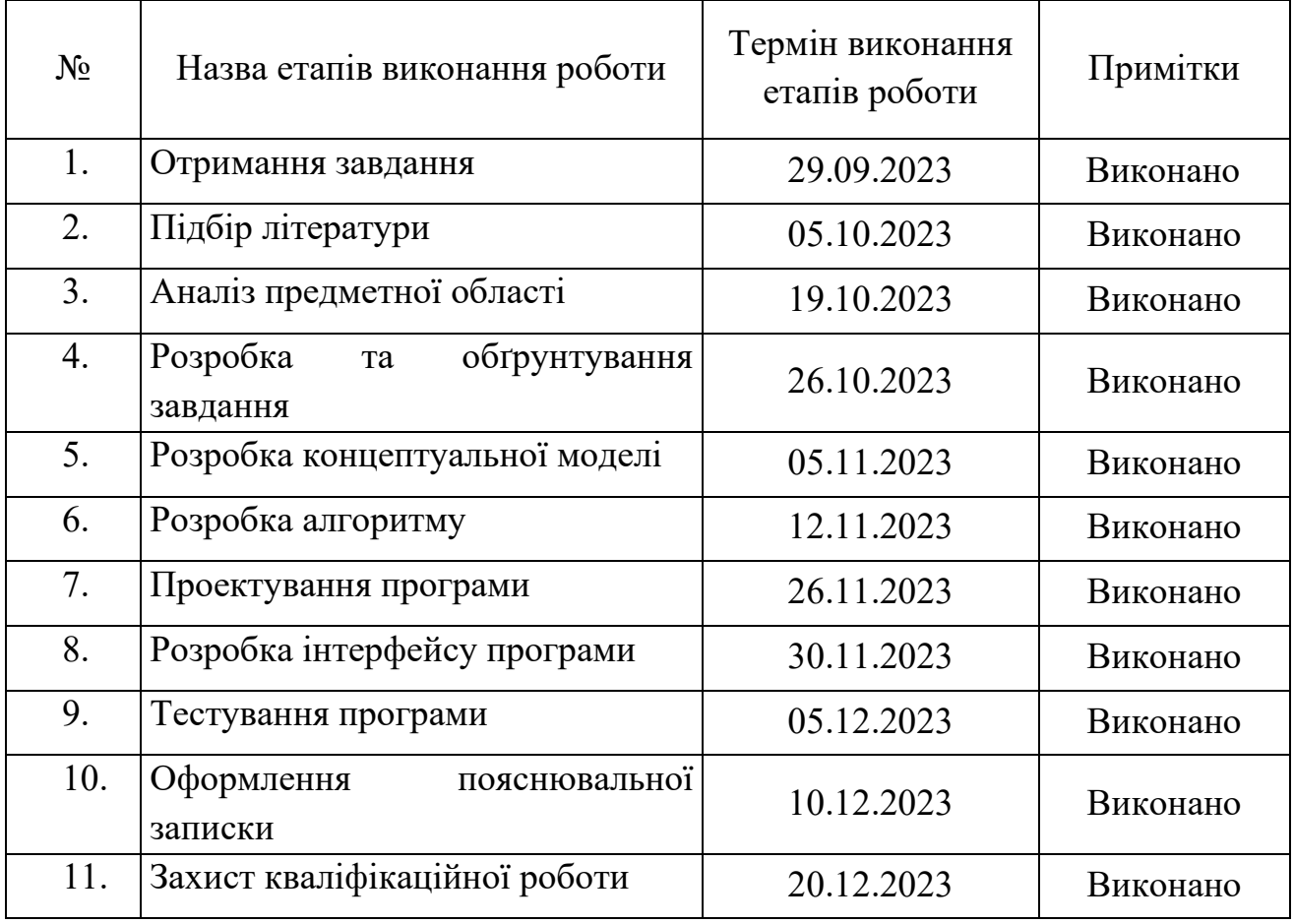

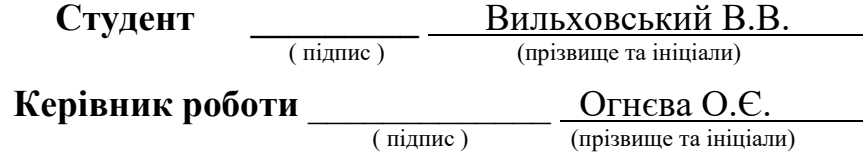

#### **РЕФЕРАТ**

**Пояснювальна записка:** 76 сторінок, 21 рисунок, 1 додаток, 35 джерел.

**Об'єкт дослідження:** динаміка курсу криптовалюти.

**Предмет дослідження:** методи автоматизації торгів на біржі Binance за допомогою криптовалютного бота.

**Мета роботи:** створення програми бота для автоматизації торгів на біржі Binance з використанням алгоритму передбачення на основі причиннонаслідкових зв'язків із ключовими індикаторами.

**Методи дослідження** базуються на існуючих методах та моделях прогнозування криптовалют, а саме лінії Боллінжера та індикатору SMA.

**Новизна** отриманих результатів визначається тим, що вперше розроблено новий оригінальний алгоритм для автоматичної торгівлі криптовалютою на біржі Binance.

**Практична цінність** результатів роботи полягає у тому, що автоматизована біржова торгівля потребує набагато менше уваги з боку людини.

**Перелік ключових слів:** ПРОГРАМА, БОТ, КРИПТОВАЛЮТА, BINANCE, SMA, BOLLINGER, .NET, VISUAL STUDIO.

#### **АНОТАЦІЯ**

Кваліфікаційна робота магістра складається зі вступу, трьох розділів, висновку, списку використаних джерел та додатку.

В роботі запропоновано новий оригінальний алгоритм для торгівлі криптовалютою на біржі Binance.

Автоматизована торгівля потребує набагато менше уваги з боку людини. Все, що потрібно зробити трейдеру – налаштувати бота відповідно до своєї стратегії, після чого той буде автономно моніторити пропозиції на ринку і купувати/продавати валюту відповідно до заданих умов. Боти, на відміну від людини, негайно реагують на найменші коливання курсів і автоматично проводять угоди відповідно до заданої стратегії.

Результатом роботи виступає бот, який на основі причинно-наслідкових зв'язків із ключовими індикаторами відкриває ордера на купівлю або продаж криптовалюти у потрібний момент.

Запропоноване рішення мінімізує витрачений час та полегшує процес купівлі або продажу криптовалюти.

Розроблена програмна система може застосовуватися для автоматизованих торгів на біржі Binance.

У першому розділі проаналізовано предметну область, визначено актуальність роботи, сформульовано постановку проблеми, зазначено вимоги до реалізації боту, обрано технології та програмні засоби.

У другому розділі розглянуто існуючі рішення, обрано платформу розробки, описано розробку застосунка, визначено основні алгоритми, індикатори та структуру, наведено довідкову інформацію та функціональні можливості програми, описано інтерфейс користувача системи.

У третьому розділі продемонстровано роботу ПЗ, усі реалізовані налаштування та можливості. Також представлені результати торгівлі.

#### **ABSTRACT**

The master's thesis consists of an introduction, three sections, a conclusion, a list of literature and an appendix.

The thesis proposes a new approach a new original algorithm for cryptocurrency trading on the Binance exchange.

Automated trading requires much less human attention. All a trader needs to do is configure the bot according to his strategy, after which it will autonomously monitor market offers and buy/sell currency according to the given conditions. Bots, unlike a person, immediately react to the slightest fluctuations in rates and automatically execute transactions in accordance with the given strategy.

The result is a bot that, based on causal relationships with key indicators, opens orders for the purchase or sale of cryptocurrency at the right time.

The proposed solution minimizes the time spent and facilitates the process of buying or selling cryptocurrency.

The developed software can be used for automated trading on the Binance exchange.

In the first section, the subject area is analyzed, the relevance of the work is determined, the problem statement is formulated, the requirements for the implementation of the bot are specified, technologies and software tools are selected.

In the second section, the existing solutions are considered, the development platform is selected, the application development is described, the main algorithms, indicators and structure are defined, background information and functionality of the program are given, and the user interface of the system is described.

The third section demonstrates the operation of the software, all implemented settings and capabilities. Trading results are also presented.

## **3MICT**

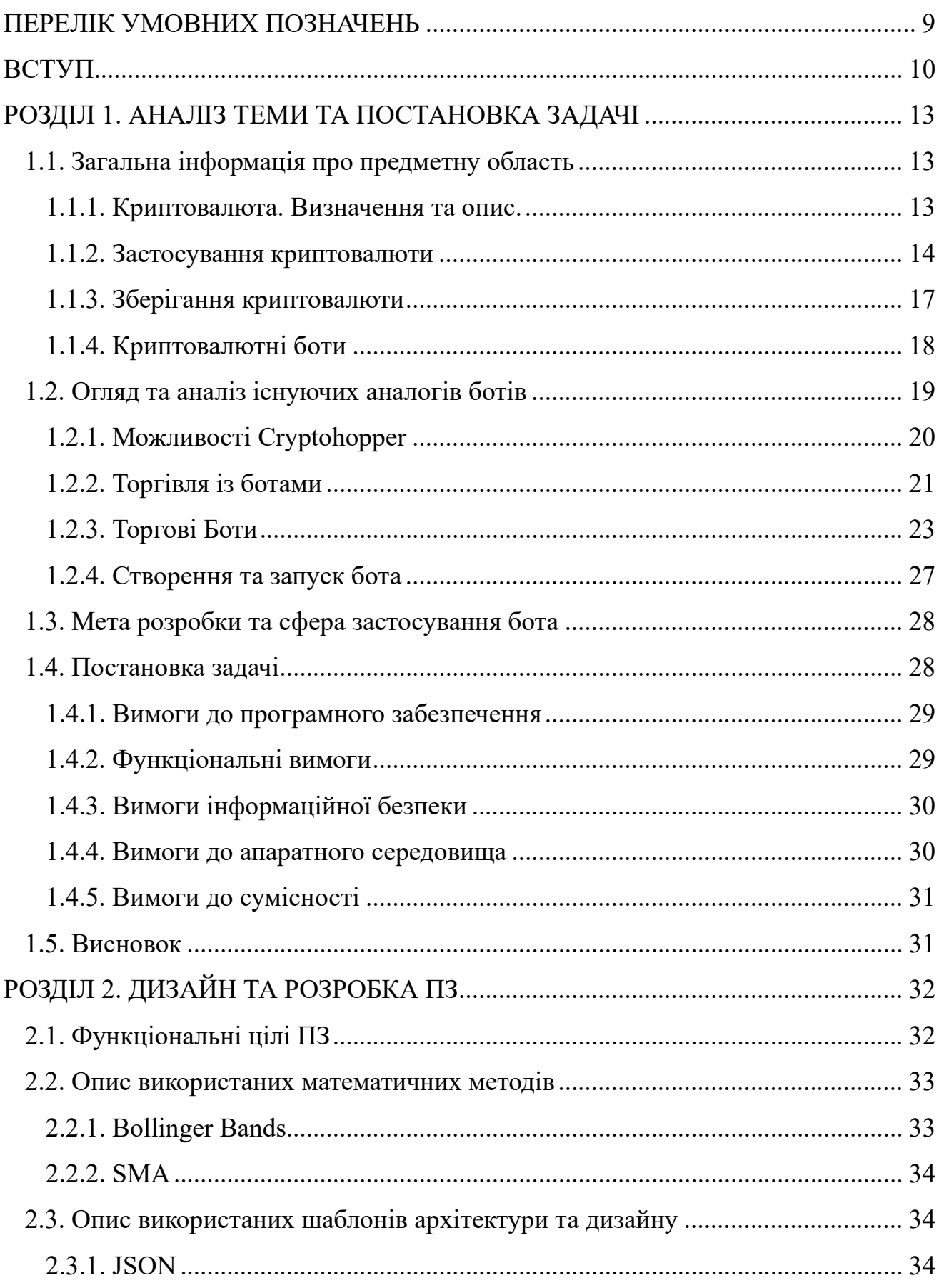

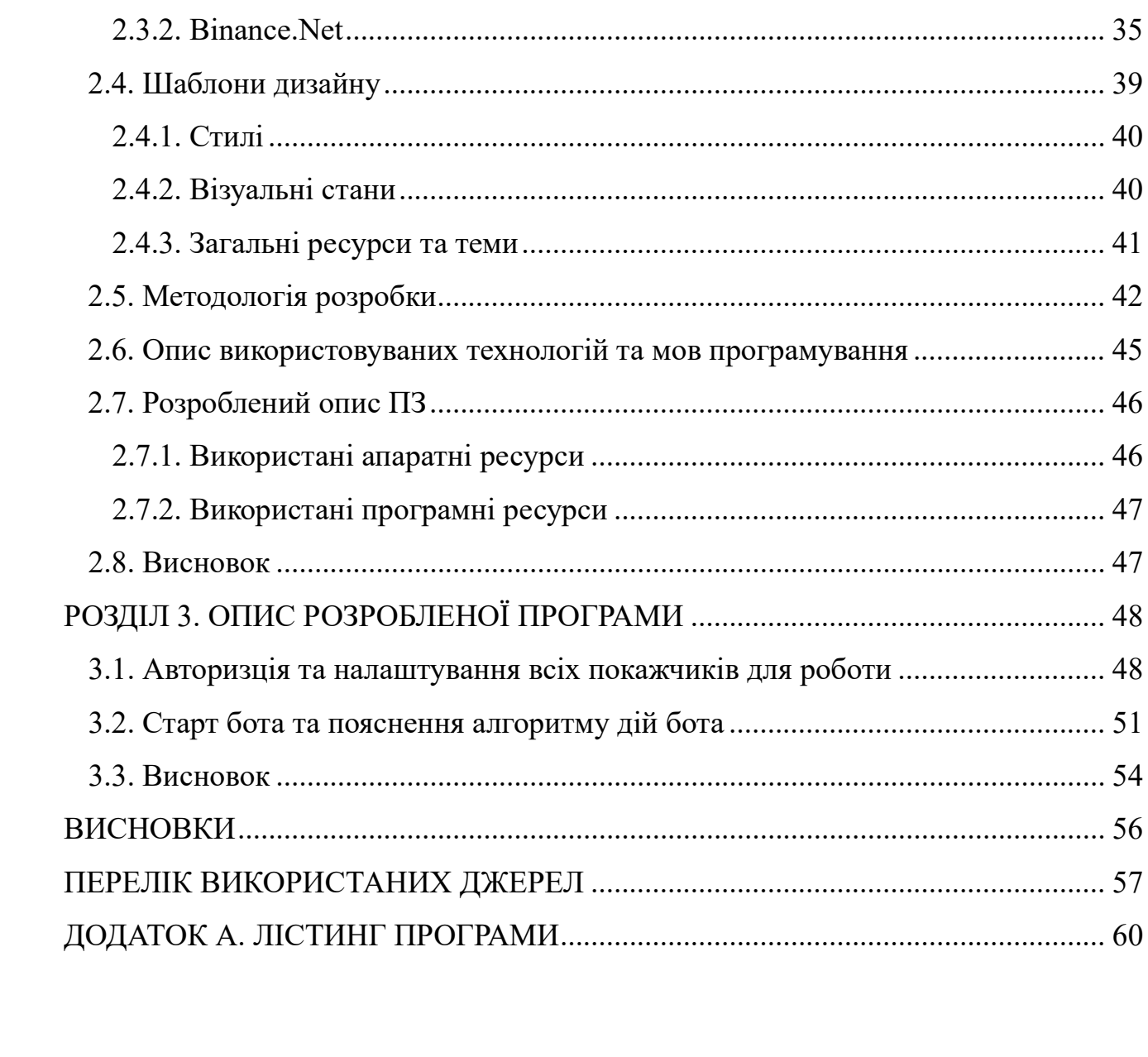

8

### **ПЕРЕЛІК УМОВНИХ ПОЗНАЧЕНЬ**

<span id="page-8-0"></span>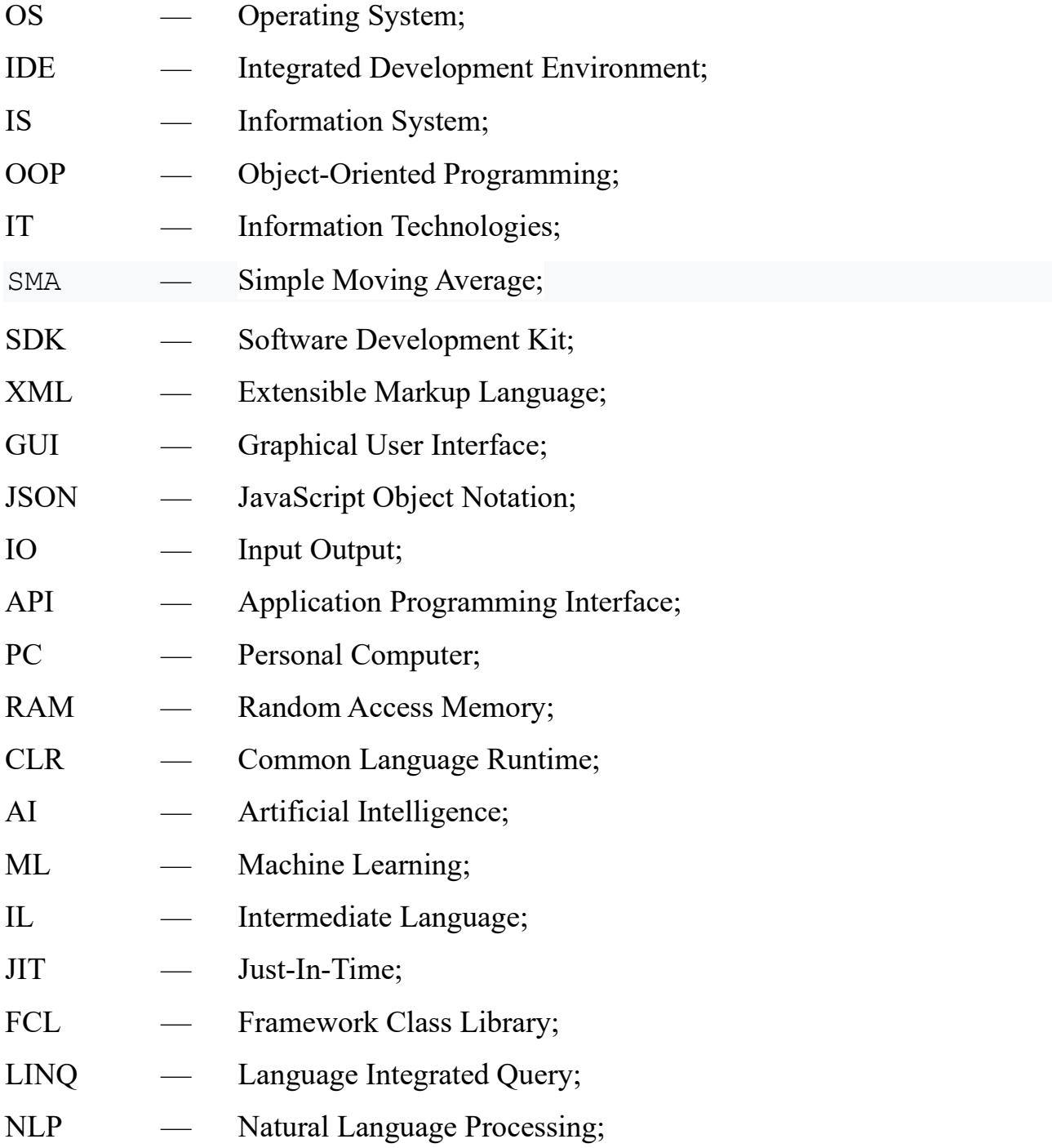

#### **ВСТУП**

<span id="page-9-0"></span>В сьогодення багато людей у всьому світі щодня використовують комп'ютери, ноутбуки та смартфони. Вони використовують їх для різних сфер життєдіяльності. Також майже кожен чув про криптовалюти, біржі на якких можливо купити криптовалюту. З кожним днем ця сфера зацікавлює все більше людей, надаючи їм багато можливостей у різних напрямках, майже миттєві перекази з мінімальною комісією, трейдінг, зберігання унікальних невзаємозамінних токенів.

В розвинених країнах деякі криптомонети починають заміщувати звичайні паперові гроші в окремих сферах людського життя, їх признають на загальнодержавному рівні та встановлюють спеціальні термінали для роботи з даним видом валют [1]. Таким чином, з'явилась можливість користуватись девайсами для трейдінгу.

Безсумнівно, трейдінг – це галузь, що стрімко розвивається, та надає можливість високого заробітку. Є дуже багато торгівельних стратегій, кожна з яких має унікальний набір алгоритмів для аналізу стану ринку. Досвідчені трейдери користуються одразу декількома індикаторами які надають змогу приймати вигідні рішення.

Автоматична торгівля потребує набагато менше уваги з боку людини. Все, що потрібно зробити трейдеру – налаштувати бота відповідно до своєї стратегії, після чого той буде автономно моніторити пропозиції на ринку і купувати/продавати валюту відповідно до заданих умов. Боти негайно реагують на найменші коливання курсів і автоматично проводять угоди відповідно до заданої стратегії. Людина ж фізично не зможе розмістити сотні ордерів на секунду, якщо це вимагатиме ринкова ситуація.

Ідея торгівельного-бота з користувацьким налаштуванням не зовсім нова ідея для ринку. Про неї багато говорять представники різних криптоком'юніті, але отримати її у відкритому доступі фактично неможливо. В даний час

можливо створювати ботів з API, наданих біржами, саме мною обрана біржа Binance, яка є однією з найпопулярніших бірж у світі.

У проекті таке програмне забезпечення буде проаналізовано та обговорено його переваги та недоліки. Завдання даного проекту та його предмет діяльності безпосередньо пов'язані з напрямком підготовки «Комп'ютерні науки» та відповідають узагальненій тематиці кваліфікаційної роботи, типовим завданням діяльності, навичок та компетенцій, які повинні виконуватися магістрам відповідно до освітнього кваліфікації. Виконання кваліфікаційної роботи дає можливість автору отримати кваліфікацію спеціаліста з розробки та тестування програмного забезпечення.

Актуальність кваліфікаційної магістерської роботи визначена стрімким розвитком криптовалют та технологій, які вони використовують. За умов появи нових видів криптовалют та адаптації існуючих до різноманітних фінансових інститутів, виникає необхідність в детальному вивченні даної тематики, визначення ряду факторів, що впливають на динаміку курсів криптовалют. Завдяки динамічним змінам цін на різні монети і виникає зацікавленість охочих заробляти завдяки трейдінгу.

У першому розділі проаналізовано предметну область завдання, визначено актуальність направлення, сформульовано постановку проблеми, зазначено вимоги до реалізації боту, технології та програмні засоби.

У другому розділі розглянуто існуючі рішення, обрано платформу розробки, описано розробку застосунка, названо основні алгоритми, індикатори та структуру, наведено довідкову інформацію та функціональні можливості програми, описано інтерфейс користувача системи.

У третьому розділі продемонстровано роботу ПЗ, усі реалізовані налаштування та можливості. Також представлені результати торгівлі.

Результатом цього проекту є віконний додаток, який надає користувачеві унікальний інтерактивний інтерфейс для користування всіма можливостями торгівельного боту та аналізу графіку ринку.